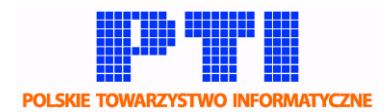

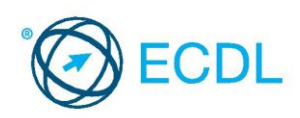

## **Europejski Certyfikat Umiejętności Komputerowych**

## **Procedura generowania kodów na egzaminy w systemie egzaminacyjnym eECDL.pl**

**WAŻNE!** Kody egzaminacyjne generowane do wystawionej faktury są ważne 6 miesięcy od dnia ich wygenerowania. Po upływie 6 miesięcy kody przeterminują się, a kontrahent nie może domagać się zwrotu pieniędzy za niewykorzystane kody.

Uprawomocnienie egzaminu przeprowadzonego w systemie wymaga posiadania kodu na egzamin oraz przypisania go do właściwego egzaminu.

Procedura generowania kodów na egzaminy w systemie egzaminacyjnym przez PB ECDL

- 1. Kontrahent wnioskuje do PB ECDL [\(biuro@ecdl.pl\)](mailto:biuro@ecdl.pl) o wystawienie faktury według schematu:
	- dane do faktury (nabywca, odbiorca, NIP),
	- liczba i rodzaj egzaminów (produkt, ew. moduł, opłata pełna/ulgowa, pierwszy egzamin/poprawka), - cena egzaminów,
	- ewentualnie numer umowy PU (projekty unijne).
- 2. Na podstawie ww. danych PB ECDL wystawia fakturę VAT z 14-dniowym terminem płatności (lub odroczonym terminem płatności jeśli jest to określone w umowie PU).
- 3. Na podstawie ww. faktury PB ECDL generuje kupony z kodami egzaminacyjnymi (**Ważne!** Każdy kod może być wykorzystany tylko zgodnie z jego przeznaczeniem tj. **dokładnie na taki** egzamin, na jaki została wystawiona faktura).
- 4. PB ECDL wysyła fakturę do kontrahenta najpierw w wersji elektronicznej, potem tradycyjną pocztą. W mailu razem z PDF faktury zostaje wysłany link do wygenerowanej listy kodów na egzaminy.
- 5. Przesłane kody mają status: "nieaktywny"\* oraz "niezapłacony".
- 6. Kontrahent opłaca fakturę na konto PTI w tytule przelewu wpisując numer faktury.
- 7. Po odnotowaniu wpłaty na konto PTI status kodów zostaje zmieniony na: "aktywny" "zapłacony" (lista kodów zostaje uaktualniona automatycznie, a kontrahent ma do niej ciągły dostęp za pomocą przesłanego wcześniej linku (odnośnika)).
- 8. Od tego momentu kontrahent może wykorzystywać kody egzaminacyjne.(**Uwaga!** Kody należy przekazać egzaminatorowi, który będzie prowadził egzaminy lub samodzielnie przypisać kody do przeprowadzonych przez egzaminatora egzaminów (do samodzielnego przypisania kodów egzaminator musi podać listę numerów identyfikacyjnych egzaminów (id egzaminów), które maja być opłacone kodami)).

\* W przypadku kodów kredytowych kody egzaminacyjne są aktywne od razu po ich wygenerowaniu, oznacza to że kontrahent może przekazać je egzaminatorowi w celu uprawomocnienia (przypisania do) przeprowadzonych egzaminów, przed ich rzeczywistym opłaceniem przez kontrahenta. Wydanie certyfikatów do egzaminów opłaconych kodami kredytowymi, wymaga dokonania zapłaty za fakturę i zmianę statusu kodów egzaminacyjnych na "zapłacony".

Jeśli organizator planuje egzamin ze środków przepłaconych (nie kredytowanych) dla jego Centrum Egzaminacyjnego naliczana jest prowizja zgodnie z tabelą opłat dla CE.

Uprzejmie informujemy, że PB ECDL nie generujemy kodów na podstawie potwierdzeń przelewów. Kody egzaminacyjne muszą być ściśle powiązane z dokumentem księgowym.

Procedura obowiązuje od 01.10.2013 r.